#### Status of the SciTil implementation in pandaroot

Dominik Steinschaden, Lukas Gruber, Ken Suzuki Stefan Meyer Institute

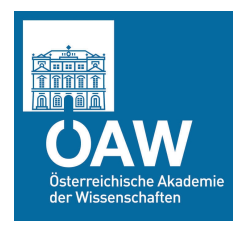

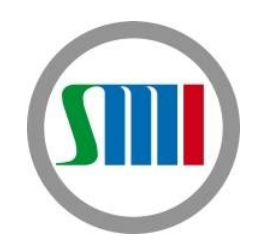

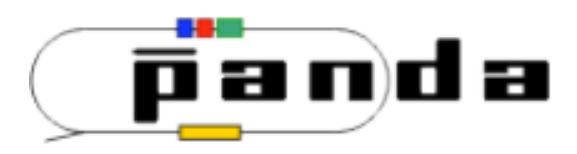

#### **Outline**

- Introduction
- Geometry update
- Time based simulation
- General update
- Summery

## Introduction

- SciTil Boundary Conditions
	- Limited space (<2 cm in radial direction)
	- Minimum material budget (<2% of radiation length)
	- Mechanics shared with DIRC
	- Simple and robust, reliably from day-one
		- Reference for calibrating other detector systems
	- Fast readout
	- Time resolution <100 ps
- Raison d'être
	- Event timing, t0
	- Pattern recognition
	- Relative timing, PID
	- Preshower detection and correction

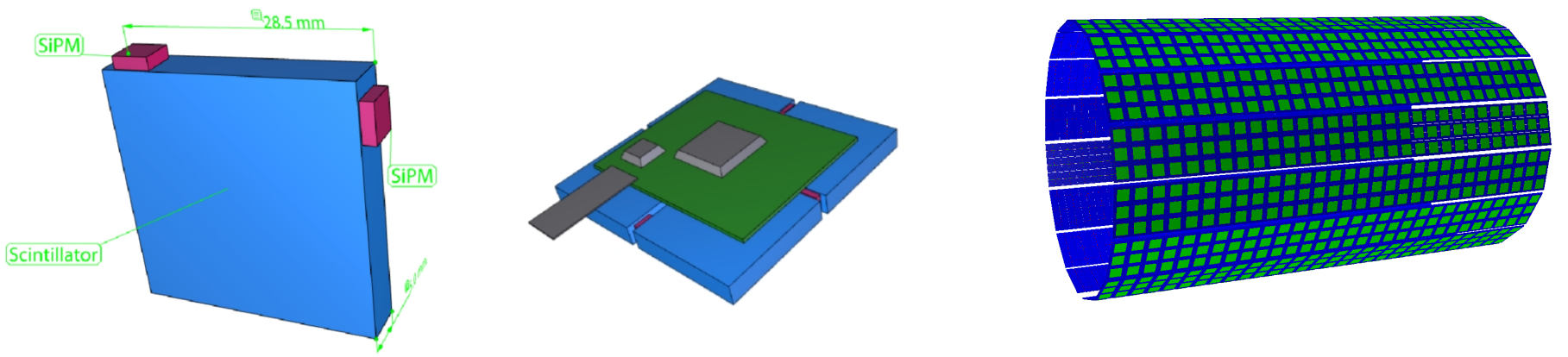

K. Goetzen et al., Proposal for a scintillator barrel hodoscope fo P ANDA

Dominik Steinschaden Panda Collaboration Meeting Uppsala 8. - 12.6.2015 3/10

## Geometry update

#### Tile size

- $-$  ∼ 3x3 cm<sup>2</sup> → ∼ 3x9 cm<sup>2</sup>
- In total 1920 scintillating tiles
- 4 SiPMs per Tile per side
	- better timing
	- well below 100 ps
- Position resolution
	- Formaly limited to tile geometry
	- Time difference provide position information
- Implementation of SiPMs
- Implementation of readout cards
	- lower material budge

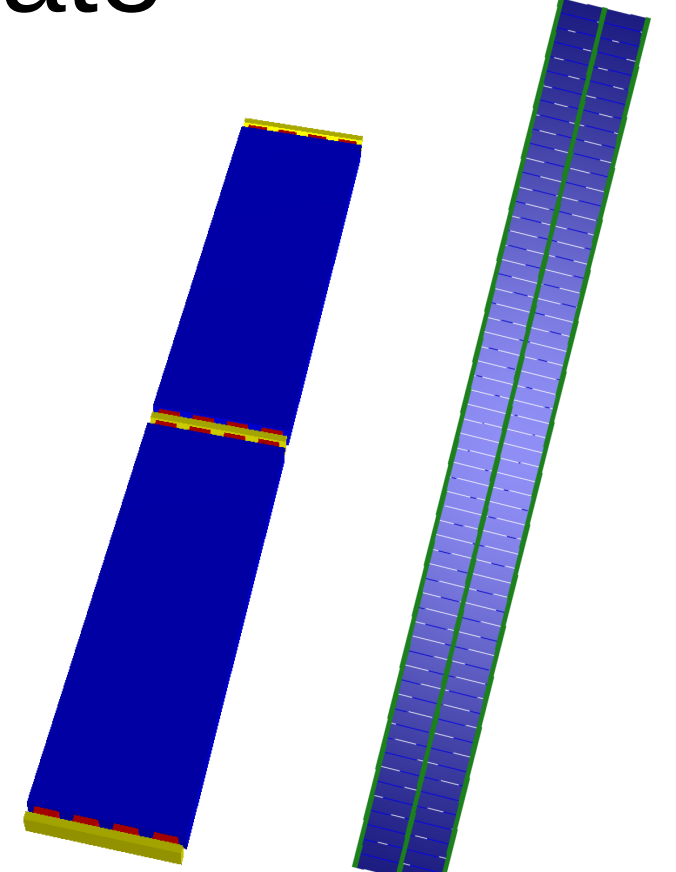

Right: Outline of scintillator tiles(blue), read out by 4 SiPM (red) on each side and the corresponding connector cards (yellow) Left: SciTil Module composed of 120 Tiles and 960 SiPMs

# Geometry update

- SciTil\_20150601.root
	- Latest geometry
- SciTil 201505.root
	- Proposal geometry
	- Updated to support current code
- SciTil latest.root
	- Symbolic link pointing to latest geometry
	- Updated if new geometry is commited
- Old geometry files no longer supported!

 PndSciT \*SciT = new PndSciT("SCIT",kTRUE); SciT->SetGeometryFileName( "SciTil\_latest.root"); fRun->AddModule(SciT);

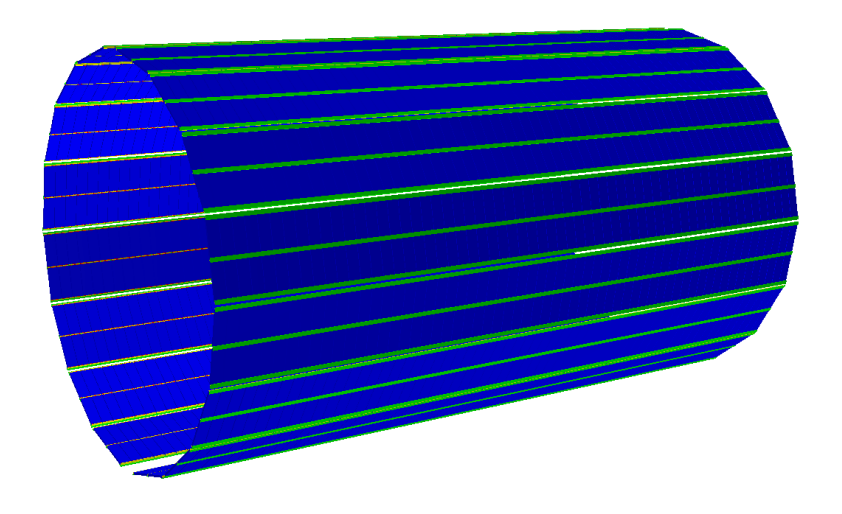

#### Time based simulation

- Time based simulation implemented
	- Using manual of the Workshop at GSI, September 2011
	- Derived necessary classes
		- PndSciTHitWriteOutBuffer
			- Final electronics uncertain
				- Only a basic digitization implemented
				- Using basic modify function
			- TOF-PET under consideration,
				- Provide Timing, Time over Threshold
				- Two Thresholds for timing and energy
		- PndSciTHitSorterTask
		- PndSciTHitRingSorter
	- FairLinks not implemented yet
		- Will be added as soon as I know how to

## Time based simulation

#### • PndSciTDigiTask

- Event based & Time based
	- Call SciTDigiTask  $\rightarrow$  RunTimeBased() for time based simulation
- Automatically manage sorting of data
- Single tile dead time
	- $\cdot$  Default value = 1000 ns
	- Modifiable: SciTDigiTask  $\rightarrow$ SetDeadTime(double deadtime)
- PndSciTHitProducerIdeal
	- Usable for event based simulation
	- Not updated any more
- Example macros
	- Trunk/macro/scitil/timebased

PndSciTDigiTask\* SciTDigi = new PndSciTDigiTask(); SciTDigi->SetDeadTime(SciTDeadtime); SciTDigi->RunTimeBased(); fRun->AddTask(SciTDigi);

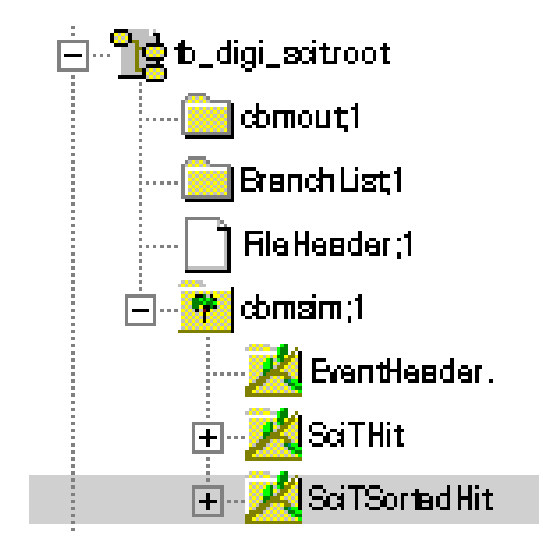

#### General updates

- Rearranged folder structure
	- Scitil/SciTMC
	- Scitil/SciTDigi
- Parameter modification
	- Simulation: PndSciT
		- $\bullet \rightarrow$  SetThreshold(threshold) // in MeV
		- Default  $= 0.1$  keV
	- Digitization: PndScitDigiTask
		- $\rightarrow$  RunTimeBased()
		- $\bullet \rightarrow$  SetDeadTime(double deadtime)
		- $\bullet \rightarrow$  SetTimeResolution(double dt)
		- Default  $= 0.1$  ns

 PndSciT \*SciT = new PndSciT("SCIT",kTRUE); SciT->SetGeometryFileName( "SciTil\_latest.root"); SciT->SetThreshold(SciTThreshold); fRun->AddModule(SciT);

PndSciTDigiTask\* SciTDigi = new PndSciTDigiTask(); SciTDigi->SetDeadTime(SciTDeadtime); SciTDigi->SetTimeResolution(SciTdt); SciTDigi->RunTimeBased(); fRun->AddTask(SciTDigi);

## General updates

- PndGeoHandling implemented
	- Unique "shortID" stored in simulation and digitization output as "fDetectorID"
	- Full volume path still stored as "fDetName"
- Reworked stored data
	- Redundant functions cleared
	- Redundant stored data in SciTPoint and SciTHit cleared
	- Position Error "dpos" equal to tile size
		- Coordinates in corresponding Tile frame
	- Check respective header files for access functions
- SciTPoint
	- Event ID, Track ID
	- Detector ID (short Id), **DetectorName**
	- HitPositionIn, HitPositionOut
	- Momentum In, Momentum Out
	- Time
	- TrackLength, Energyloss
- SciTHit
	- Detector ID (short Id), DetectorName
	- HitPosition, PositionError
	- Time, TimingError
	- Energyloss
	- MC Index

# **Summery**

#### **SciTil in Pandaroot:**

- updated to current project status
- Timebased simulation ready to use
- Updates will be provided
	- digitization, electronics, timing

#### **To do**

- Give me feedbacks
	- Anything missing? Anything strange?
- Use the SciTil for higher level analysis
	- T0, pattern recognition, PID, preshower ...
- Give feedbacks again
	- [dominik.steinschaden@oeaw.ac.at](mailto:dominik.steinschaden@oeaw.ac.at)
	- ken.suzuki@oeaw.ac.at

Dominik Steinschaden Panda Collaboration Meeting Uppsala 8. - 12.6.2015 10 / 10